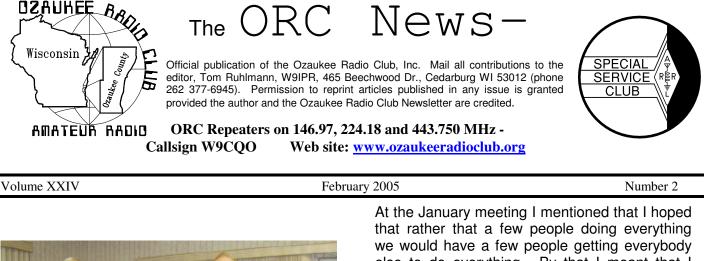

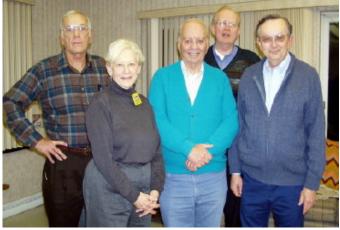

The ORC newly elected officers are Tom Ruhlmann (W9IPR), Pres.: Nancy Stecker (KC9FZK), Secretary; Nels Harvey (WA9JOB), Repeater VP, Tom Nawrot (AA9XK), Treasurer and Leon Rediske (K9GCF), VP. Vic Shier (KB9UKE) will continue on the Board as Past President and Ed Rate was reappointed Trustee at the January 18<sup>th</sup> Board Meeting.

### The Prez Sez

By Tom Ruhlmann (W9IPR)

First I want to thank our retiring officers, Vic Shier and Carol Szudrowitz. The duties of the President and Secretary have been demanding these past few years and they as well as the remaining officers have done an outstanding job. While Vic will remain on the Board as Past President Carol will rejoin the general membership to volunteer on the various projects and have fun. The ORC is a group from which I learn and in which I have fun. The ORC is a group of which I am proud to be a member. At the January meeting I mentioned that I hoped that rather that a few people doing everything we would have a few people getting everybody else to do everything. By that I meant that I hoped everyone would be involved in participating and leading the various ORC activities throughout the year. Greater involvement will result in less work for any one person and more and varied activities, more learning and more fun for everyone.

It appears to me that many members want to be involved. We had a Board meeting January 18<sup>th</sup> and approved an organizational chart for the 2005 year. What really impressed me is the number of persons who have already volunteered to chair committees, new and old, in 2005. For example:

|   | Membership      | – P  | aul Schumacher   |
|---|-----------------|------|------------------|
|   | Pub. Relations  | – N  | laomi Potash     |
|   | Pub. Service    | – Ji | im Albrinck      |
|   | Youth Prog.     | -N   | like Yuhas       |
|   | Internet        | -N   | like Yuhas       |
|   | Roster          | – D  | ave Barrow       |
| • | averal of these | ~~m  | mittage are bron |

Several of these committees are brand new and there are still openings on most of them. In addition, there is still a need for chairmen and committee members for the following committees:

Newsletter editors Training Coordinator Swapfest (2006 Post Everything Party (2006) Cornroast Club Historian

To get involved, give me a call or let one of the other Board members know.

To be sure it was an exciting Board meeting as we developed a budget and organization for 2005 and then discussed committees and approved two new Policies related to the Trustees duties and the conduct of elections. The organizational chart appears at the end of this news-letter.

It appears to be a great upcoming year offering many opportunities to participate, learn, contribute and make friends. Here's hoping you are one of those getting involved. Bring something for "Show and Tell" next meeting.

Remember, it's a hobby so get involved, learn something and have some fun.

Don't forget the Post Everything Party on February  $26^{th}$  – it's always fun.

Tom, W9IPR

### From Secretary KC9CBC

De Carol Szudrowitz

I want to thank the ORC for the opportunity to be your secretary. Tom W9IPR, our new president, said it very well at our last meeting, when you choose to be active in a club it is fun and it helps everyone. Many hands make any job easier so I encourage all to volunteer when someone asks for help.

I thank the board including Nels WA9JOB for proofing my notes so that the repeater information was always clear. Vic KB9UKE our past president, for always working on what was best for the club. Ed AA9W for doing phenomenal job with the Scholarship Fund and keeping records as the Repeater Trustee. Tom AA9XK for spending many hours on budgets and Leon K9GCF for planning programming for club meetings. Nothing, not even the government paper work keeps the board's enthusiasm down for the club and service to the community. We have so many members contributing to our club. Please do not hesitate to volunteer when asked. It is worth it! Sincerely, Carol

### Contesting-THE KEY CLICKER

De Bob Truscott (W9LO)

A long time ago on a Field Day in Wisconsin there was a radio club known as OZRAD. Within OZRAD there were two groups, the "phone guys and the CW guys". Each of these

groups had two stations. One of the phone captains was W9RXJ, and one of the CW captains was W9LO. (The RXJ guys and the LO guys.) While the best of friends during the rest of the vear, RXJ and LO became bitter enemies for 24 hours when the bell rang to start the Field Day competition. And to make it interesting there was always a friendly wager between these guys to see whose team could get the most con-At stake was a bottle of Southern Comtacts. fort, which LO was accustomed to taking home for most of the early years because the CW mode is inherently superior to the voice mode. But one year the RXJ guys had the audacity to come up with the most contacts and RXJ took the bottle home. This was a huge embarrassment to the LO guys, so LO decided to do something about it. He built the FD key clicker.

The key clicker was a 150-watt rig, all tubes in those days, all bands, CW only. It weighed about 100 pounds. It was great for running up contacts because the key clicks were so heavy that they cleared a channel around the operating frequency. Nice. But the real value of the rig was that the clicks slopped over into the phone segment of the band, making it very difficult for the RXJ guys to work anybody. That settled the competition thing----RXJ never took another bottle home. (Where there is a need, there is a way.) (That's better than shorting out his coax, isn't it?)

Reported Scores:

North American QSO Party–CW

| W9LO<br>WI9M               | 374 Qs<br>76 Qs | 126 Mults<br>35 Mults | Score 47,124<br>Score 2,310 |  |  |  |
|----------------------------|-----------------|-----------------------|-----------------------------|--|--|--|
| CQ WW 160 Meter Contest-CW |                 |                       |                             |  |  |  |
| W9LO<br>W9KHH              | 445 Qs<br>83 Qs | 55 Mults<br>31 Mults  | Score 55,220                |  |  |  |
| W9XT                       | 81 Qs           | 36 Mults              | Score 6,588                 |  |  |  |
| Coming Up in Feb.:         |                 |                       |                             |  |  |  |

Feb. 5 North American Sprint-SSBRules inFeb. QST, page 102Feb. 12 North American Sprint-CWRules inFeb. QST, page 102Rules in

Feb. 12-13 CQ World Wide RTTY WPX Contest Rules in Feb. QST, page 103
Feb. 19-20 ARRL International DX Contest Rules in Dec. QST, page104.
Feb. 26-28 CQ World Wide 160 Meter Contest– SSB Rules in Jan. QST, page 102
Feb. 26 North American QSO Party–RTTY Rules in Feb. QST, page 103

Have Fun Contesting, Bob, W9LO

### Software Review – Morse Runner

By Gary Sutcliffe, W9XT

Have you ever wanted to run a CW contest from a big gun station or a rare DX location with big pile-ups calling you? How about wanting to just brush up you CW skills before Field Day? There is a new program out that lets you get the feel of being at the good end of a pile up or lets you practice you CW contesting skills. The best part is that it is free!

The program is called Morse Runner, and is written by Alex Shovkoplyas, VE3NA. It is a contest simulator for those using the N1MM logging program format (another great free program). You can download a copy of Morse Runner by going to http://www.dxatlas.com/MorseRunner/.

You set up the program by entering your call and some other parameters. There are a number of messages set up for the function keys, including CQ's, contest exchange, etc. The exchange for the simulated contest is signal report and serial number. You "call CQ" and stations will call you back. These stations will have various signal strengths, tones and speeds, just like in real life. Type in the call, hit a key and the program sends your exchange. Then the other station sends his exchange, which you type in. You can ask for repeats if you miss something. The program keeps score as you go. You don't get credit for a contact if you make a mistake in the call or the exchange.

The program is extremely realistic and has a lot of options. Your CW speed is selectable between 10 and 60 WPM. You can also set the CW pitch and the receiver bandwidth, and even operate QSK. Band conditions are also selectable. There are options for adding in QRM, QRN, QSB and flutter. There is even an option to have lids calling you!

Activity levels can also be adjusted. Set the activity to 1, and it will pretty much represent good conditions around here with maybe one or two stations calling. Set it to the top at level 9 and absolute bedlam will result, just like operating from some exotic Pacific island.

My only complaint is that on one of my computers I get some thumping sounds on the speakers. It does not seem to be a problem on other sound card/speaker systems.

Morse Runner runs on Windows 9x/XP systems. It is a lot of fun to play around with, and would be a good warm up for the CW ops before the next Field Day.

### Tips, Tails & Tools

Printing a new face for a meter? Print it on photographic paper for a really professional look. Use "Spray Mount" artist's adhesive to secure it to the original face.

### Thank you,

De Gregg Lengling, W9DHI

Thanks to the gracious donation of web space the ORC website is now on new servers. These should provide everyone with good high-speed access to the newsletters and more. As a courtesy if you are planning any computer or Internet related business it would be nice to steer business his way. The donor is:

> Tom Snyder, President Trivera Interactive, Suite 105 W177 N9856 Rivercrest Drive Germantown, WI 53022

### February 9th Meeting Program

Jerry, K9HXA, will provide us a program on the new digital modes. These include PSK31, and many more. The program is titled "What you always wanted to know about Digital Modes, .....but were afraid to ask!!"

Jerry intends to set up a communications demonstration between two sites within our meeting room. He is to be assisted by Terry Koller, KA9RFM and Jim Albrinck K9QLP

### **Memories**

By Ernie Swanson, K9LO

It seems like yesterday that I was in Wisconsin. Down here in North Carolina, I have a chance to think of my friends up in the Northern Tundra. I do feel that I am still close to you as I can still taste the pizza after the meeting. One tends to take life lightly these days. It is lived one day at a time. Certain things make events stand out in one's mind. Is it that QSO with a friend on the way through? Or maybe it is the excitement of the auction with Stan selling the treasured item. Maybe it is the time spent on a Saturday morning at the club breakfast.

Perhaps, it is making Field Day QSO's at 3:00 AM. It may well be testing out a radio in Nel's basement. I know! Perhaps it is the fun with the guys at Dayton. For each one of you, I have cataloged a memory for myself. It is your selfless personalities that give me a warm feeling on this night. I am taking a trip. I can only see a vision in my own mind. It is still strong. I can see each one of you that has touched my mind during the time that I did get to know you. Though I know some of you better than others, I still have been touched by your camaraderie and you generosity. I feel sorrow with the passing of a fellow club member. I feel happy when I hear that everyone had a good time at the post everything party. This is written from afar.

In my hand, I am holding a QSL with a picture of a retired engineer on it. His station sounds as strong as the picture suggests. This person went out of his way to break a net that I was on so he could communicate with me. He did this out of friendly kinship. This wonderful person gave me just one more memory for me in North Carolina to remember. I have not mentioned his name or his call as I do not want to embarrass him.

I do get some correspondence from Nels. He tries to keep me up to date with the shop gossip and pictures of what is happening. Nels and I have worked together a long time and I do miss working with him.

As a thought, maybe one day you will be separated from your friends. Remember they are as close as your memory. Think nice thoughts and the memories will reward you. Thank you for a happy small part of my life. God Bless You

PS: I will miss you at the Swapfest

## How to Organize Your Data For Backup Purposes

by Stan Kaplan, WB9RQR

In the last article, I again briefly mentioned how to organize your data for quick, painless backing up. However, just the last month, I have had at least half a dozen queries that resulted in my discussing this topic. In each case, after I explained the process, the listener said, "gee, that makes a lot of sense - I will follow your suggestions". So here is the topic expanded a bit and presented as clear as I can make it.

With the focus we are taking here, you have essentially two kinds of files on your computer, no matter how you use your machine.

The first kind are program files, also known as application files. Let us consider a couple of examples. For purposes of this discussion, we'll consider Windows (whatever version) as a program. Also, Microsoft Word is one. Your graphics editor is another. Your browser is another. All of these are really suites of many files. They consist of at least one executable file (\*.exe or \*.com), and a whole raft of ancillary files - device drivers, program data files, setup files, settings files, dynamic link libraries, and so on. There are easily hundreds of such files for Windows itself, and many dozens of files for Word. Graphics editors almost always have one to two dozen, and browsers (Netscape, Internet Explorer) have even more.

The point is that you do not need to, nor should you, take the time or media space (floppy, CD-ROM, tape) to back them up. You should have the original CD-ROM's for your applications. If you bought a computer with all these programs installed and didn't get the CD-ROM's, you were cheated! You paid for the programs and are entitled to a copy on CDs. Contact the seller and get them. Assuming you were given the CDs (as is proper), you can always reinstall the application if something goes wrong, so you don't need to back them up. Actually, reinstallation is the preferred way to recover when things go wrong, because simple ------ copied from and continued in the web edition of the Badger State Smoke Signals at www.bsss.org

## Upgrading

So who upgraded to "General Class" this month? It was Naomi Potash. After she passed her General theory exam in January, she was informed that if she could prove she had previously passed a 5-wpm code test she would be awarded her General. She proved she previously held a Novice Class license while in collage and that was sufficient to merit her upgrade to General . Looking forward to hearing you on HF Naomi. Now it's Marks turn.

# **Upcoming Events**

February

5<sup>th</sup> - North American Sprint – SSB Contest

February 9<sup>th</sup> – Membership Meeting

12<sup>th</sup> - North American Sprint – CW Contest
12<sup>th</sup> - CQ World Wide RTTY WPX Contest
14-19<sup>th</sup> School Club Roundup
13<sup>th</sup> MRAC FM Simplex Contest
19<sup>th</sup> ARRL International CW DX Contest

### 26<sup>th</sup> Post Everything Party

 $26^{th} - 28^{th} - 160$  Mtr. SSB Contest

#### March

2<sup>nd</sup> South Milwaukee Auction

5<sup>th</sup> ARRL International Phone DX Contest

9<sup>th</sup> Membership Meeting 20<sup>th</sup> Hamfest @ Fort Atkinson Wisconsin QSO Party

### **Club Static**

From: Kyle (N4NSS) [mailto:n4nss@yahoo.com] I would like you to tell the guys at the next meeting that I would like to be a distant member. The only activity that I plan on participating in would be Field Day. The statement below is why I join, and you can quote me when you announce new members at the next meeting. "The ORC is comprised of a great bunch of Hams. They are not replaceable anywhere else. I will be honored to be added to the roster of the ORC." I have a check in the mail with my application but, I don't know if it will make it by the next meeting. You can use the picture on my website if you want because some members may not know me.

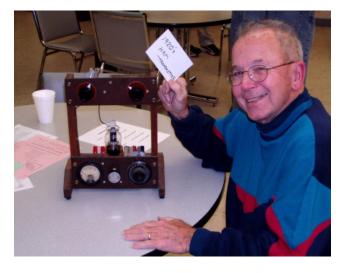

Ed Rate, AA9W, is shown here with a 1920's transmitter he used on straight key night (very late at night due to potential TVI).

The Club received a home brew single tube CW transmitter from the estate of Fred Lynn. You may recall that Fred came to a meeting and shared some of his knowledge about telegraph keys with us and demonstrated some of the keys from the Pony Express era. Fred had built the transmitter from a design in the 1920 ARRL Handbook. Because the tube was missing and

an unknown, Ed rewired it to accept an 807. Ed used it very late at night on "straight key night" to make a couple of contacts before anyonecould call the TVI cops. He was running about 20 watts on 80 meters and Hollingsworth only knows wherever else.

#### From: Chris Jacobs (N9VKC)

Well it's a bit warmer down here in Australia well maybe more than just a bit. 33 C right now. At any rate I don't have a new call yet but will soon. I'll keep ya posted. Chris Jacobs N9VKC Castle Hill, NSW. Australia

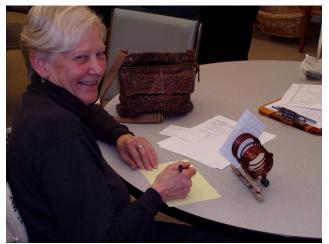

Nancy Stecker, KC9FZK, demonstrates her new letter holder.

The bidding was hot and heavy - \$.50 at a time until it finally got beyond my means and I then realized that Nancy Stecker won the prize – a B&W 500 watt swing link coil. I couldn't resist and had to ask her what she was going to do with that beautiful coil. She agreed that it was a thing of beauty and proceeded to demonstrate how it can be used to hold letters.

Paul Schumacher, KD9FM, had a great time at the swapfest in the Waukesha Expo Center. He sold his excess final amplifier and found deals on a Heil microphone and an FT-50 HT.

Paul, KD9FM, checks the catalogs for his next purchase while he monitors his "stuff" awaiting someone who will make a "find".

## **Just Another Shack**

De Steve Stevens (K9DXT)

Tom Nawrot (AA9 XK) got his start in Ham Radio in 1996 like a lot of others by listening to a scanner that was capable of pulling in the 10meter band. He listened long enough that he got hooked and got his license in 1996 and also became a member of ORC the same year.

Tom took over as the Club Treasurer from Gabe Chido in 2002 and also serves as an Assistant Emergency Coordinator for the local ARES group – OZARES.

Tom enjoys building kits especially those by the Northern California QRP Club (NORCAL) and Elecraft. With the low power gear he can operate from the backyard, family room or the kitchen table.

Tom and his bride Julia (KB9WBQ) currently live in Mequon and both work in Pewaukee. They are contemplating a move to a condo in that area- condominium = radio minimum.

In early September, Tom operated QRP from the Boundary Waters Canoe Area in Northern Minnesota. From a remote campsite, he made CW contacts with three club members' back here in Ozaukee County on his 2-watt Norcal 40 meter rig, a random wire and the famous "paddle-paddle".

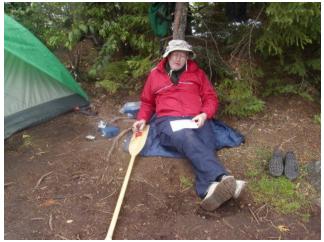

Tom, AA9XK, operating his "paddle" QRP from VE land

Tom enjoys making SSB contacts with Spanish speaking operators, especially in Chile where

his bride Julia is from. Tom speaks Spanish fairly fluently after having lived in South America as a Peace Corps Volunteer in the early seventies.

Tom's most memorable contact was a SSB with an Argentine sailing schooner in the mid-Atlantic Ocean.

Yes, Tom is still working on putting together the Elecraft K2 HF radio bought during their first trip to Dayton in 2002 and they're looking forward to making "maritime mobile" contacts on the K2 from their Seward Fox, cat rigged, 20 ft sailboat they bought recently.

### Minutes – Jan. 12th, 2005

De Carol Szudrowitz, KC9CBC

Meeting was called to order at 7:30 by Leon, K9GCF as Vic, KB9UKE was out of town.

**Announcements** – Election of officers is tonight. **To participate in voting**, one needs to have 2005 dues paid. The next upcoming event is the Post Everything Party on Saturday, February 26, 2005.

**Jim K9QLP** informed all that he is **collecting old no longer used hand held cell phones** along with the chargers. These are being reconditioned and recycled for donation to battered women at various women's shelters. Analog phones are OK but no bag phones. The phones are to be used for emergencies.

Mark AB9CD handed out a FM Simplex Contest sheet. He encouraged all to enter. It is on the afternoon of Sunday, February 13, 2005. Points can be donated to the club.

**Election** – Stan WB9RQR, as part of the Nominating Committee, asked if there were any nominations from the floor for any office. Gary WI9M moved to close nominations. Mike KC9GDV seconded it. Gregg W9DHI made a motion to accept the slate of officers as presented on a printed list (only one person per office). Kent N9WH seconded this. With a show of hands, club members present voted unanimously to accept the slate.

President – Tom Ruhlmann W9IPR Vice President – Leon Rediske K9GCF Repeater VP – Nels Harvey WA9JOB Treasurer – Tom Nawrot AA9XK Secretary – Nancy Stecker KC9FZK

**Show and Tell** – Ed AA9W showed a rare 1920's ham transmitter that worked on two bands. It is refur-

bished and in working order. Contacts were made with it, and a comment was that it had a bad chirp.

Gary WI9M discussed the antenna he will be using on an upcoming cruise through the Panama Canal. One needs an international permit and OK from the cruise ship. Your call sign includes the suffix of the country you are in at the time of transmission.

Leon K9GCF discussed a Special Events Station. On February 14 he will be transmitting from Miami, and the Thomas Edison home on Feb. 5.

Steve K9DXT recommends a great book for hams to read <u>Hello World</u>. It is an unusual biography of Jerry Powell using all the QSL cards he received during his life.

#### Fellowship and then Auction by Stan WB9RQR. Business Meeting

Secretary Minutes – Accepted as printed in newsletter.

**Treasurer's Report** – Moved and accepted as printed in the handout on the tables.

**Audit Committee** - Kent N9WH, representing the committee said that everything is OK and everything balances.

**Repeater Report** - Nels WA9JOB reports that the 220 repeater is working OK. Bernie AA9CI listens faithfully and no one uses it. 440 is also working OK and since Chris, N9VKC left it is not being used a lot. Saturday a work party is planned after the 7:00 AM breakfast at the Prime Minister. Peter KB9URH is donating his time and expertise to help do wiring for equipment for the future link site at the Grafton Fire House. The Fire Department will pay for the materials. You are invited to help pull wire and do what ever else needs to be done.

**OZARES** – Jon KB9RHZ was not present. Stan WB9RQR said the practice sessions, set up by Skip KA9DDN, at the hospital using the cross band repeater are invaluable. One needs to practice so join us when possible. Simplex doesn't work there due to the materials within the walls for specialized equipment.

#### **Committee Reports**

**Post Everything Party** – **Remember to sign up**. It is to be held at the Cedarburg Peter Wollner American Legion Post on Saturday, February 26, 2005. Cost is \$20 per person. Contact Julia KB9WBQ or Tom AA9XK.

Scholarship Fund – Ed AA9W is excited. He has many donated items again on his pool table, especially from the Fred Linn, W9NZF donations. An old National SW-3 radio, and power supply sold for about \$300. He is researching items (such as DeForest Audiotrons, rare Stewart Warner radio) to be sold on eBay and to Antique Radio Clubs. Check with Ed for more specifics. Tom W9IPR had Jim KA4UPW, Carol KC9CBC, Nels WA9JOB, Stan WB9RQR, and Jim K9QLP stand. He acknowledged them and the others that have contributed to the newsletter. This is what makes it interesting. Tom welcomes the privilege of being the ORC President. As our president he is also encouraging members to become more actively involved in the club. This is what makes it fun. He noted that a good percentage of the members are at the technician stage of licensing so we should have programs that are helpful to them. Also to encourage service we could have a Public Service Coordinator and a Public Relations Coordinator year around.

#### Old Business

Waubedonia Shelter can be rented for the Corn Roast at \$70. Gregg W9DHI made a motion to pay the rental fee and Bernie AA9CI seconded it. Motion passed.

#### New Business There was no new business.

Gregg W9DHI reported that Mike KC9GDV has moved the club website to the Trivera website. This is at no cost to the club. Gregg is the volunteer Webmaster and a new re-mailer will be set up.

Attendance – Mike KC9GDV, Kent N9WH, Dave N9UNR, Ed AA9W, Ted KB9RLI, Nels WA9JOB, Gregg W9DHI, Jim K9QLP, Bernie AA9CI, Joe, AA9HR, Jim N9WIU, Ray W9KHH, Jeff KB9QQE, James KA4UPW, Andrew, Steve K9DXT, Terry KA9RFM, Tom W9IPR, Mike WJ9O, Joe KB9URC, Herb WA9UVK, Naomi KC9GSS, Mark KC9GST, Gary W9XT, Ron W9BCK, Paul KD9FM, Tom AA9XK, Mark AB9CD, Julia KB9WBQ, Carol KC9CBC, Nancy KC9FZK, Jane KB9SYI, Stan WB9RQR, Gary WI9M, Leon K9GCF.

### Board Meeting Minutes Summary – January 18<sup>th</sup>, '05

The Board Meeting was called to order at 7:00pm by Tom Ruhlmann (W9IPR) at his home. Board members in attendance were Tom Ruhlmann (W9IPR), Leon Rediske (K9GCF), Nels Harvey (WA9JOB), Nancy Stecker (KC9FZK), Tom Nawrot (AA9XK) and Ed Rate (AA9W).

After discussion of the organizational chart of committees under the leadership of officers presented by Tom Ruhlmann (W9IPR), Nels Harvey (WA9JOB) made the motion to accept the chart as revised. Ed Rate (AA9W) seconded the motion and the motion passed.

Policy and Procedure #2 was revised regarding a donation to the scholarship fund in a deceased member's name. Motion made by Leon Rediske (K9GCF) to accept change, seconded by Nels Harvey (WA9JOB). The motion passed.

A change of a word to "Directors" and elimination of the word "Association" in Policy and Procedure #4 was discussed. Ed Rate (AA9W) made a motion to accept the changes; Nels Harvey (WA9JOB) seconded the motion, the motion passed.

In Policy and Procedure #5, "full or family member" replaced the word "voting". Also, the turning over of duties of newly elected officers will begin after the closing of the regular meeting at which they were elected. Motion made by Tom Nawrot (AA9XK) and seconded by Leon Rediske (K9GCF) to accept changes. The motion was discussed and passed.

Tom Ruhlmann (W9IPR) made a motion to present the budget as prepared to the membership at the next regular meeting for approval by the membership. Seconded by Nels Harvey (WA9JOB), the motion passed.

Nels Harvey (WA9JOB) made a motion to adjourn meeting. Leon Rediske (K9GCF) seconded the motion. Meeting adjourned at 9:30pm.

Nancy Stecker (KC9FZK) Secretary

# **Ozaukee Radio Club - 2005**

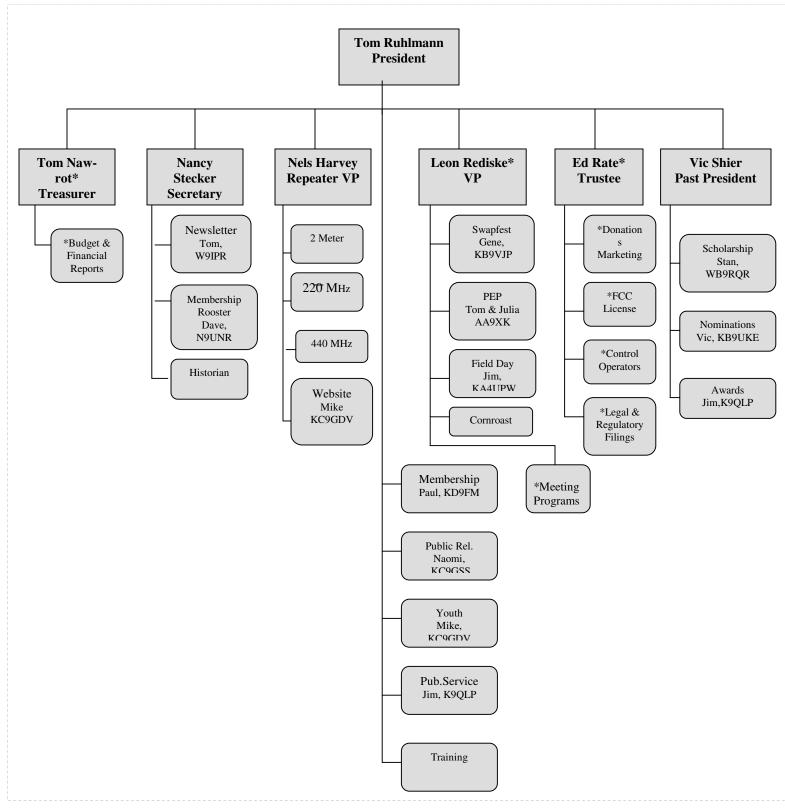

### AGENDA

February 9, 2004

- 1. Call to order Tom (W9IPR)
- 2. Introductions.
- 3. Announcements, Bragging Rights, Show and Tell Upcoming events, Etc.,
- 4. Program:
- 5. Fellowship Break
- 6. Auction.
- 7. Acceptance of Minutes
- 8. Treasurer's report Tom (AA9XK).
- 9. Repeater report Nels (WA9JOB)
- 10. OZARES report Jon (KB9RHZ).

- 11. Committee reports.
  - Membership
  - Swapfest
  - PEP
  - Youth Programs
  - Web Site
  - **Public Relations**
- 12. OLD BUSINESS
- 13. NEW BUSINESS. Budget Approval
- 14. Adjournment to ?

Return undeliverable copies to

### The ORC Newsletter

465 Beechwood Drive Cedarburg WI\* 53012 **First Class** 

# Next ORC Meeting

Grafton Senior Citizens Center 1665 7<sup>th</sup> Avenue, Grafton Wednesday, Feb. 9<sup>th</sup> 7:30 PM